# SOLUCIÓN DEL EXAMEN DEL 2 DE JUNIO DE 2003

## $-\text{Parte común}$

## CUESTIÓN 1:

- 1. La velocidad de acceso, en la MC es del orden de los nanosegundos y en los discos duros de los milisegundos. La velocidad de trabajo de la MC es 3 órdenes de magnitud superor a la del disco duro.
- 2. Los discos duros no necesitan alimentación eléctrica para mantener la información que en ellos se almacena.

### CUESTION´ 2:

True Color o 24 bits de color implica 3 bytes u octetos por punto o pixel de pantalla, por tanto:  $1280*1024*3 = 3.75$  MBytes

#### PROBLEMA 1:

```
#include <stdio.h>
#define N 3
#define M 4
int main()
{
   int A[N][M];int i, j, maximo, fila, columna;
   for( i=0; i < N; i++ ) {
       for( j=0; j < M; j++) {
           printf( "\n A[%d][%d]: ", i, j );
           scanf( "%d", &A[i][j] );
       }
   }
   fila = column = 0;maximo = A[fila][columna];for( i=0; i < N; i++ ) {
       for( j=0; j < M; j++) {
           if (A[i][j] > maximo) {
               fila = i;
               column = j;maximo = A[fila][column];}
       }
   }
   printf( "\n El valor máximo ha sido localizado " );
   printf( "en la columna %d de la fila %d\n", columna, fila );
```

```
return 0;
}
```

```
PROBLEMA 2:
#include <stdio.h>
#define N 10
struct premio {
   char nombre[30], premiado[30];
   float dotacion;
};
int menu()
{
   int opc;
   printf( "\n\n MENÚ \n\n" );
   printf( " 1) Entrada de datos\n" );
   printf( " 2) Listado completo\n" );
   printf( " 3) Datos premio de mayor cuantía\n" );
   printf( " 0) Salir\n" );
   printf( "\n\n Escoge una opción: " );
   scanf( "%d", &opc );
   return opc;
}
void entrada_de_datos( struct premio P[] );
void listado( struct premio P[] );
void premio_mas_alto( struct premio P[] );
int main()
{
   struct premio P[N];
   int opcion;
   do {
       \text{opcion} = \text{menu}();
       switch( opcion ) {
            case 1 : entrada_de_datos( P ); break;
           case 2 : listado( P ); break;
           case 3 : premio_mas_alto( P ); break;
       }
   } while( opcion != 0 );
   return 0;
}
```

```
void entrada_de_datos( struct premio P[] )
{
   int i;
   for(i=0; i \lt N; i++) {
       printf( "\n Nombre del premio..: " ); gets( P[i].nombre );
       printf( "\n Nombre del premiado: " ); gets( P[i].premiado );
       printf( "\n Dotación del premio: " ); scanf( "%f", &P[i].dotacion );
   }
}
void listado( struct premio P[] )
{
   int i;
   printf( "\n %-20.20s %-25.25s %-12.12s\n",
               "PREMIO", "PREMIADO", "DOTACIÓN" );
   for( i=0; i < N; i++ ) {
       printf( " %-20.20s %-25.25s %12.2f\n",
           P[i].nombre, P[i].premiado, P[i].dotacion );
   }
}
void premio_mas_alto( struct premio P[] )
{
   int i, imax;
   float max_dot;
   imax = 0;max_dot = P[imax].dotacion;
   for(i=1; i < N; i++) {
       if ( P[i].dotacion > max_dot ) {
           max\_dot = P[i].dotacion;imax = i;}
   }
   printf( "\n Los datos del premio más alto son: " );
   printf( " %s \n", P[imax].nombre );
   printf( " %s \n", P[imax].premiado );
   printf( " %10.2f\n", P[imax].dotacion );
}
                             —Parte de prácticas—
PROBLEMA 1:
    struct fecha { int d,m,a; };
    struct coche {
        char nombre[25], apellidos[25];
        struct fecha fnac, fcontrato;
        int num_competiciones, num_victorias;
        float potencia;
        struct fecha fmontaje;
```

```
int num_reparaciones;
```
};

```
PROBLEMA 2: (TRAZA)
```
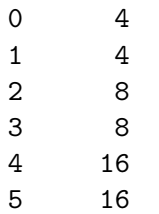

```
PROBLEMA 3:
```

```
#include <stdio.h>
int cuenta_palabras( char str[] )
{
    int i, c;
    if ( str[0] == ' \0' ) return 0;
    c=0;if (\text{str}[0] := ' ' ) \text{ c++};for( i=1; str[i] := \sqrt{0}; i++ ) {
        c += (\text{str}[i-1] == ' ' \& x \text{ str}[i] != ' ' );}
    return c;
}
int main()
{
    char frase[256];
    int num_pal;
    do {
        printf( "\n Dame una frase: " );
        gets( frase );
        num_pal = cuenta_palabras( frase );
        printf( "\n %d palabras\n", num_pal );
    } while( num_pal > 0 );
   return 0;
```
}